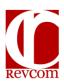

## **RevCom Quick Tips Delegate**

| Login         | 1. Go to https://lanl.revcom.doxcelerate.com/login.jsp                                  |
|---------------|-----------------------------------------------------------------------------------------|
|               | 2. Click on the PPOC button. (*Coordinators are also called AOs, TSMs,                  |
|               | PPOCs, ACs depending on the RevCom installation)                                        |
|               | Enter your RevCom username and password (ask your Coordinator if                        |
|               | you need your RevCom login information).                                                |
| Assign        | To add a Reviewer or another Delegate to your list of assignees,                        |
| Reviewers     | choose <b>Accounts</b> on the RevCom Menu and click on <b>Create User</b> .             |
| and           | 2. On the <b>Document List</b> screen, select the draft that you want to assign         |
| Delegates     | Reviewers(SMEs) and/or Delegates to.                                                    |
|               | 3. Choose <b>Version</b> on the RevCom Menu and click on <b>Set Due Date</b> to         |
|               | review or change the default due date for your Reviewers, Delegates,                    |
|               | and reporting organizations that submit comments to you.                                |
|               | Choose <b>Version</b> on the RevCom Menu and click on <b>Assign User</b> .              |
|               | a. Select the <b>Group</b> or individual Reviewers and/or Delegates that                |
|               | you wish to assign to this document.                                                    |
|               | b. Click on the <b>Assign</b> button.                                                   |
|               | c. To send an e-mail message to your assignees, click on the                            |
|               |                                                                                         |
|               | Notify Users button. You may add text to the e-mail message                             |
|               | before sending. (Scroll to the bottom of the notification page and                      |
| Davidson (b.) | Send)                                                                                   |
| Review the    | 1. In the <b>Open for Comment</b> section, click on the title of the document           |
| Draft and     | you want to review.                                                                     |
| Make Your     | 2. Use the <b>Section List</b> on the left side of the screen to view a section         |
| Comments      | and make comments. Next to the title for each section, you will see the                 |
|               | number of major and minor comments that have been entered by local                      |
|               | Reviewers, other Delegates and the Coordinator. Coordinator's                           |
|               | comment detail is not visible at this time on your comment entry screen.                |
|               | (Some installations use other terminology, i.e.: Essential and                          |
|               | Recommended, etc.)                                                                      |
|               | 3. To view the <b>full document</b> , click on the title of the document in the         |
|               | upper left portion of the screen.                                                       |
|               | 4. On the right side of the screen, click on an <b>Add Comment</b> button under         |
|               | the paragraph(s) or graphic for which you wish to add a comment.                        |
|               | <ul> <li>a. Use the editing tools to make a comment or make changes to</li> </ul>       |
|               | the text.                                                                               |
|               | b. Use the <b>Copy Text</b> button to load the text from the paragraph                  |
|               | above and make editorial changes.                                                       |
|               | c. Type in any additional comments                                                      |
|               | d. Classify your comment as <b>Major</b> or <b>Minor</b> . (Some installations          |
|               | use other terminology, i.e.: Essential and Recommended, etc.)                           |
|               | e. Click on <b>Save</b> when you're finished or <b>Cancel</b> .                         |
|               | 5. Click on the <b>Add Comment</b> button for <i>each</i> comment – <i>please enter</i> |
|               | one comment at a time. Re-click Add Comment for multiple entries.                       |
|               | Your Coordinator will review and the writer will respond to each                        |
|               | comments individually.                                                                  |
|               | commente marviadany.                                                                    |

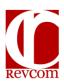

## **RevCom Quick Tips Delegate**

| Review                | Choose a section on the <b>Section List</b> where there is at least one                                                                                                    |
|-----------------------|----------------------------------------------------------------------------------------------------|
| _                     |                                                                                                    |
| Comments Submitted to | comment (number of comments is indicated in brackets next to the section title).                                                                                                    |
| You                   | a. Comments submitted by your Reviewers and by your reporting                                                                                                    |
| 100                   | organizations will be displayed in the body of the text.                                                                                                    |
|                       | b. Click the <b>check box</b> to <b>recommend</b> the comment for inclusion                                                                                                    |
|                       | by the Coordinator in your organization's official comments                                                                                                    |
|                       | package.                                                                                                    |
|                       | c. Click <b>Edit</b> to make changes to a comment and make it your                                                                                                    |
|                       | own.                                                                                                    |
|                       | d. Comments <i>not</i> included by your coordinator will <i>not</i> be visible to                                                                                                    |
|                       | the writer or to anyone outside of your organization.                                                                                                    |
|                       | 2. Click on <b>Save Inclusions</b> at the bottom of the screen after you have                                                                                                    |
|                       | finished reviewing comments in this section (you can always come back                                                                                                    |
|                       | later and make changes).                                                                                                    |
|                       | 3. Repeat this process for all sections.                                                                                                    |
| Submit Your           | Click on the <b>Submit Comments</b> button near the top left of the screen                                                                                                    |
| Comments              | or choose <b>Version</b> and click <b>Submit Package</b> .                                                                                                    |
| Package               | 2. On the <b>Submit</b> screen:                                                                                                    |
|                       | a. Choose <b>Submit Comments</b> to submit your recommendations                                                                                                    |
|                       | and your personal comments to the Coordinator for inclusion in                                                                                                    |
|                       | your organization's official comments package, <b>or</b>                                                                                                    |
|                       | b. Choose <b>No Comments and Submit</b> to record your participation                                                                                                    |
|                       | with no comment recommendations.                                                                                                    |
| Get Reports           | Once you have selected the document to work on, choose the <b>Reports</b> The Report of the Report of the Report |
|                       | menu on the RevCom Menu Bar.                                                                                                    |
|                       | Click on <b>Quick</b> to select from a list of standard reports.     a. My Organization Comments - Includes comments posted by                                                                                                    |
|                       | you, Other Delegates, the Coordinator, and Reviewers from                                                                                                    |
|                       | your organization. Responses to comments that were included                                                                                                    |
|                       | in the comments package will be listed once they have been                                                                                                    |
|                       | posted by the Writer.                                                                                                    |
|                       | b. All Comments – Includes all comments submitted in the final                                                                                                    |
|                       | comments package by all organizations assigned to review this                                                                                                    |
|                       | document. Responses to comments will be included once they                                                                                                    |
|                       | have been posted by the Writer. (This report will display, to your                                                                                                    |
|                       | org only, comments posted but not included in your comments                                                                                                    |
|                       | package)                                                                                                    |
|                       | 4. Click on <b>Custom</b> to build your own report.                                                                                                    |